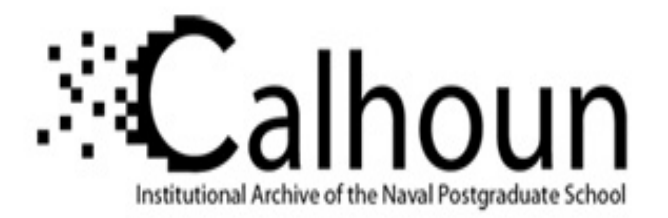

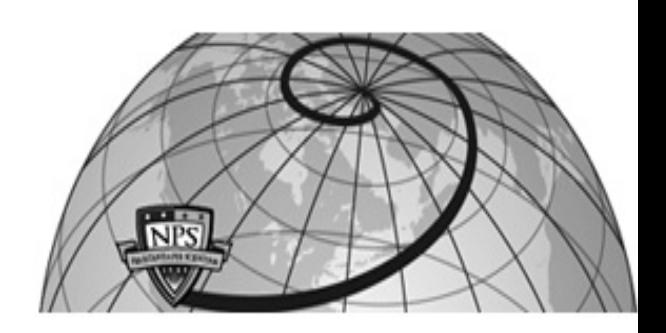

# **Calhoun: The NPS Institutional Archive**

# **DSpace Repository**

Faculty and Researchers Faculty and Researchers' Publications

1989

# A Design Database for Rapid Prototyping

Douglas, B.; Luqi

Naval Postgraduate School

B. Douglas and Luqi, "A Design Database for Rapid Prototyping'', Technical Report NPS 52-89-022, Computer Science Department, Naval Postgraduate School, 1989. https://hdl.handle.net/10945/65228

Downloaded from NPS Archive: Calhoun

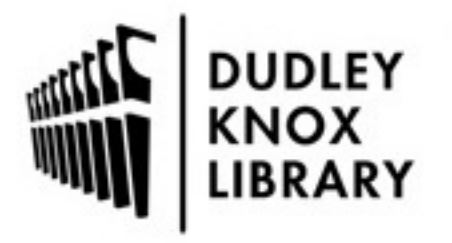

Calhoun is the Naval Postgraduate School's public access digital repository for research materials and institutional publications created by the NPS community. Calhoun is named for Professor of Mathematics Guy K. Calhoun, NPS's first appointed -- and published -- scholarly author.

> Dudley Knox Library / Naval Postgraduate School 411 Dyer Road / 1 University Circle Monterey, California USA 93943

http://www.nps.edu/library

# **NAVAL POSTGRADUATE SCHOOL**  NPS52-89-022 Monterey, California

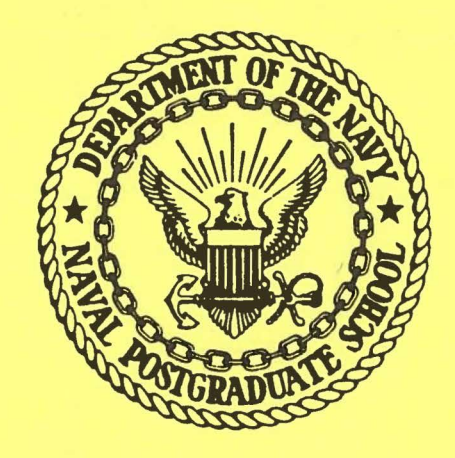

A DESIGN DATABASE FOR RAPID PROTOTYPING

BRYANT S. DOUGLAS LUQI

APRIL 1989

Approved for public release; distribution is unlimited.

Prepared for:

Naval Postgraduate School Monterey, CA 93943

# **NAVAL** POSTGRADUATE SCHOOL Monterey, California

Rear Admiral R. C. Austin Superintendent

H. Shull Provost

The work reported herein was supported by the National Science Foundation, the Office of Naval Research and the Naval Postgraduate School Research Council.

Reproduction of all or part of this report is authorized.

This report was prepared by:

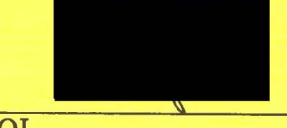

LUQI Assistant Professor of Computer Science

Reviewed by:

ROBERT B. MCGHEE Chairman Department of Computer Science Released by:

KNEALE T. MARSHALL Dean of Information and Policy Science

UNCLASSIFIED

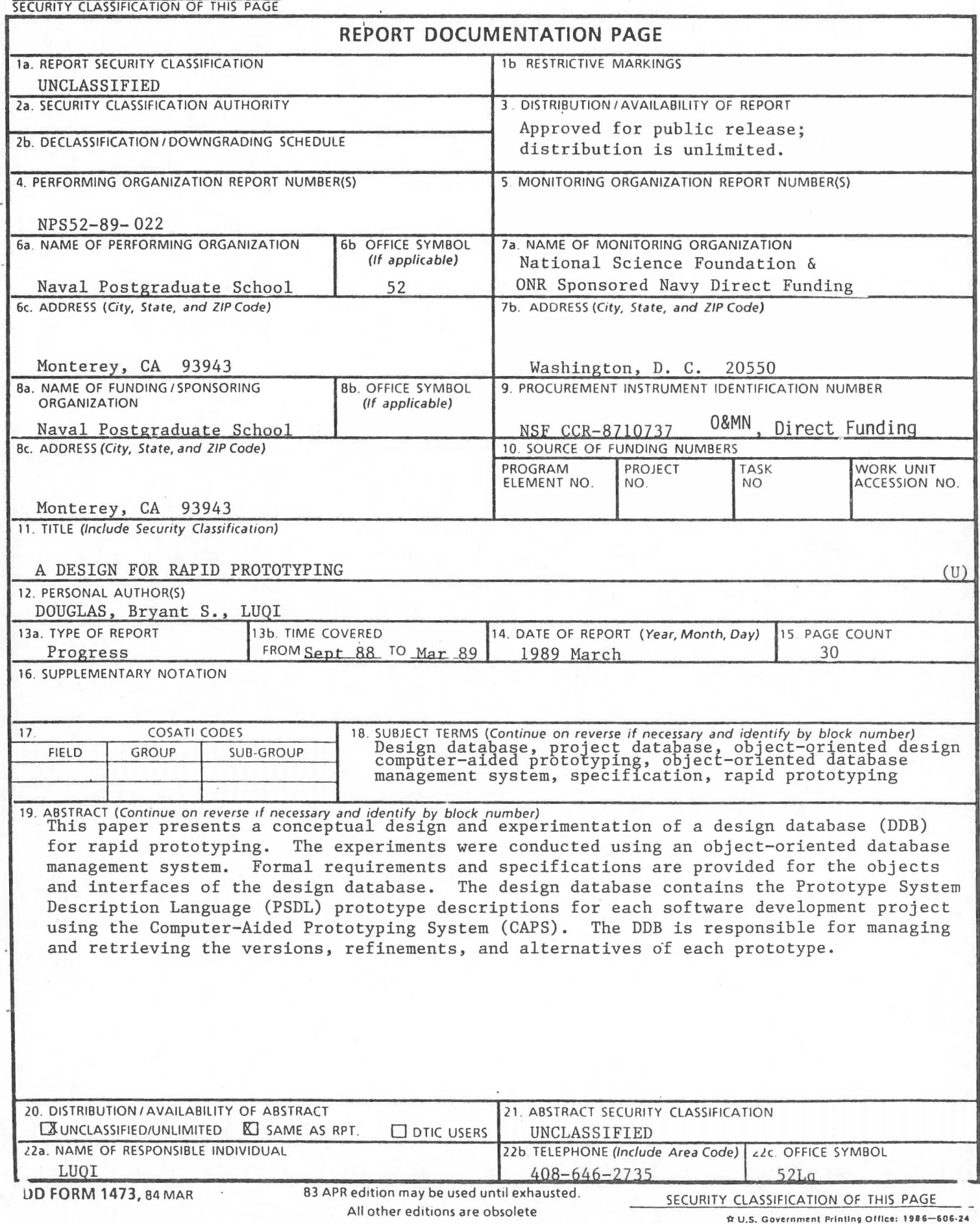

UNCLASSIFIED

# I. **INTRODUCTION**

The development of hard real-time and embedded software systems is an extremely complex and expensive process. A software development methodology which will reduce the development costs, increase the productivity rates, and reduce the maintenance costs of these systems is long overdue. The prevailing ideas of today are computer-aided rapid prototyping, software reusability, and the use of an executable high-level specification language. The goal of the Computer-Aided Prototyping System (CAPS) is to integrate all of these ideas and more, into one software development tool. [Ref. 1]

#### **1.1.** Hard Real-Time and Embedded Software Systems

The development of hard real-time and embedded software systems creates additional problems in the software development process. They all generally share a set of common characteristics:

• Large. Thousands/millions of lines of code.

- Long-lived. 10 to 15 years.
- Continuous Change. Due to changing requirements.
- Physical constraints. In target hardware address space/speed.

• High reliability. Also fault-tolerant. [Ref. 2]

Each of these characteristics makes embedded systems difficult to develop. The effects of using Ada on embedded software development costs \_may not be felt immediately, but the long term savings of a prototyping language for embedded systems will be realized [Ref. 2,3,9]

#### 1.2. The Computer-Aided Prototyping System

The Computer-Aided Prototyping System is one attempt to improve the productivity and reliability of software through the use of computer-aided rapid prototyping via specification and reusable components [Ref. 1]. This approach to rapid prototyping uses a specification language called Prototype System Development Language (PSDL) integrated with a set of software tools [Ref. l]. The major components of CAPS [Ref. 1,22] are a user interface [Ref. 11] consisting of a syntax directed editor [Ref. 12] and graphical editor [Ref. 10], a design management system consisting of a software base management system [Ref. 13] and design database [Ref. 14], and an execution support system consisting of a translator [Ref. 15,16], static and dynamic scheduler [Ref. 17,18,19,20], and debugger [Ref. 21].

#### 1.3. The Design Database

Vast amounts of evolving data are created in the design of hard real-time software systems. Conventional database management systems (DBMS) were designed for business applications and as such are insufficient to handle the needs of computeraided design (CAD) applications. The data must be managed so that it can be stored and retrieved according to the needs of design engineers. In CAPS, the Design Database (DOB) must manage the storage and retrieval of the Prototype System Description Language (PSDL) program. The DOB must be a specialized DBMS which will store PSDL specifications in a hierarchical format.

# 2. CONCEPTUAL DESIGN FOR THE DESIGN DATABASE

The purpose of the Design Database (DDB) in the Computer-Aided Prototyping System (CAPS) is to manage the project database so that it can be stored and retrieved according to the needs of design engineers. The requirements analysis was conducted using the specification language SPEC [Ref. 4]. SPEC is a language for giving black-box specifications in the early stages of software design [Ref. 4]. The goal of requirements analysis is to establish the purpose of the proposed software system and to establish constraints and boundary conditions on the rest of the software development process [Ref. 5].

The result of the requirements analysis should include the following:

- A model of the system's environment.
- A description of the goals of the system and the functions it must perform.
- Performance constraints on the system.
- Constraints on the implementation of the system.
- Resource constraints for the development project.
- A specification of the external interfaces of the system. **[Ref. 5]**

#### **2.1. Environment Model**

The environment model must supply the concepts needed for describing the world in which the proposed system will operate. These concepts consist of the types of objects in that world, the attributes of those objects, the relations between those objects, and the laws governing those objects and relations. [Ref. 5]

The environment model for the Design Database is shown below. The model was formulated in terms of reusable model components. A reusable component is a definition of a general type or relation [Ref. 5]. The model is expressed in a simple notation that is explained as it appears. Explanatory comments are preceded by a "- -" symbol.

# type CAPS

a\_kind\_of(software\_system,CAPS)

-- The Computer-Aided Prototyping System (CAPS) is a software\_system.

#### type **psdl**

a\_kind\_of(psdl,language)

-- PSDL is a language for expressing specifications.

created\_by( every psdl,a user\_interface)

-- All specifications are created in the user interface.

#### **type design\_ database**

a\_kind\_of( design\_database,software\_system)

-- The design\_database is going to be a software\_system.

part\_of(a design\_database,every CAPS)

-- The design\_database is part of CAPS unique(design\_database)

-- There will be only one instance of the design\_database for each project. proposed(a design\_database)

-- The system to be built is a design database.

controls(a design\_database,node)

-- The design\_database controls the design data by

-- managing collections of data called nodes.

# type design\_ engineer

a kind of( design engineer, user)

-- The design engineer is a user of the system.

uses(every design\_engineer,a user\_interface)

-- The model includes only the design **engineers** that will interact

-- with the design\_database via the user\_interface.

type user interface

a\_kind\_of(user\_interface, software\_system)

-- The user\_interface is a software\_system. part\_of(a user\_interface,every CAPS)

-- The user\_interface is a part of CAPS.

created\_by(a user\_interface,every node)

-- The user interface is the only source for data.

## type **data**

-- any kind of data that is used by a software system uses(a software\_system, every data)

#### relation reads(software system, data)

-- true if the data is an input for the software system reads(any software\_system, any data) => uses (software\_system,data)

**relation writes(software system, data)**  -- true if the data is an output for the software system writes(any software system, any data)  $\Rightarrow$  uses (software system,data)

# **relation updates (software system, data)**

-- true if the data is both an input and an output for the system updates(any software\_system, any data)

<=> reads(software\_system, data) & writes(software\_system, data)

#### **type node**

a\_kind\_of(node,data)

-- A node is the basic structure for maintaining the design database. needed\_for(node,every specification)

-- Every specification created in the system will be stored in a node.

created\_by( every node,a user\_interface)

-- All nodes are created via the user interface.

-- The attributes of a node are listed below.

specification(node):psdl

implementation(node):psdl

control\_constraints(node):psdl

graphic\_record(node ):graphic\_record

-- A node consists of a specification, a graphic record, -- an implementation, and control constraints. text(node ):psdl\_file

**type graphic record** 

a\_kind\_of(graphic\_record,data)

part\_of(node,graphic\_record)

-- A graphic record is one input into in a node. created\_by(a user\_interface,every graphic\_record)

**type implementation** 

a\_kind\_of(implementation,data)

part\_ of(node,implementation)

-- An implementation is one input into a node. created by(a user interface, every implementation)

**type control constraints** 

a\_kind\_of( control\_constraints,data)

part\_of(node,control\_constraints)

-- Control constraints are part of the data in a node. created\_by( a user\_interface,every control\_constraints)

**type psdl file** 

a\_kind\_ of(psdl\_file, data)

-- A file containing the PSDL program will be the ultimate output.

**2.2. High Level Goals and Constraints** 

The requirements for the DOB are formalized by **writing a description** of the goals of the system and the functions it must perform in terms of **the model. A major**  part of the requirements analysis is turning the informal **problem statement** into a precise, testable, and feasible set of requirements. **The high level goals for the Design**  Database are shown below.

**Gl: The purpose of the system is to store the levels of a PSDL design in a hierarchical format.** 

**GI.I: The system must allow design engineers to retrieve the levels for review or editing.** 

**G 1.2: The system must be able to create and insert new levels into the structure.** 

G1.2.1: The system must interface with the user interface for inputs to the database.

G2: The system must be able to generate the entire PSDL program.

There are three types of constraints for a software system: implementation, performance, and resource. The constraints for the Design Database are given below.

# Implementation constraints:

Cl: The design database must be implemented with a DBMS which is compatible with the Sun workstation and Unix operating system.

#### Performance constraints:

C2: The responses of the design database must be fast enough not to irritate the design engineers using the system.

# Resource constraints:

C3: The Design Database will be developed by thesis students at the Naval Postgraduate School.

#### 2.3. Conceptual Model of the Design Database

The DDB is a hierarchical storage structure for the PSDL program. This structure is a tree consisting of atomic and composite nodes. Figure 1 illustrates this structure. Both types of nodes contain a node name, a PSDL specification, an implementation, and parent <-> child relationship information. An atomic node's implementation is ADA code. A composite node's implementation is graph. A graphic implementation may contain timing constraints in the form of control constraints. Bach level of the tree is created by the decomposition of the parent node. The decomposition process<br>is complete when all leaf nodes are atomic. Figures 2 and 3 present graphical is complete when all leaf nodes are atomic. representations of atomic and composite nodes.

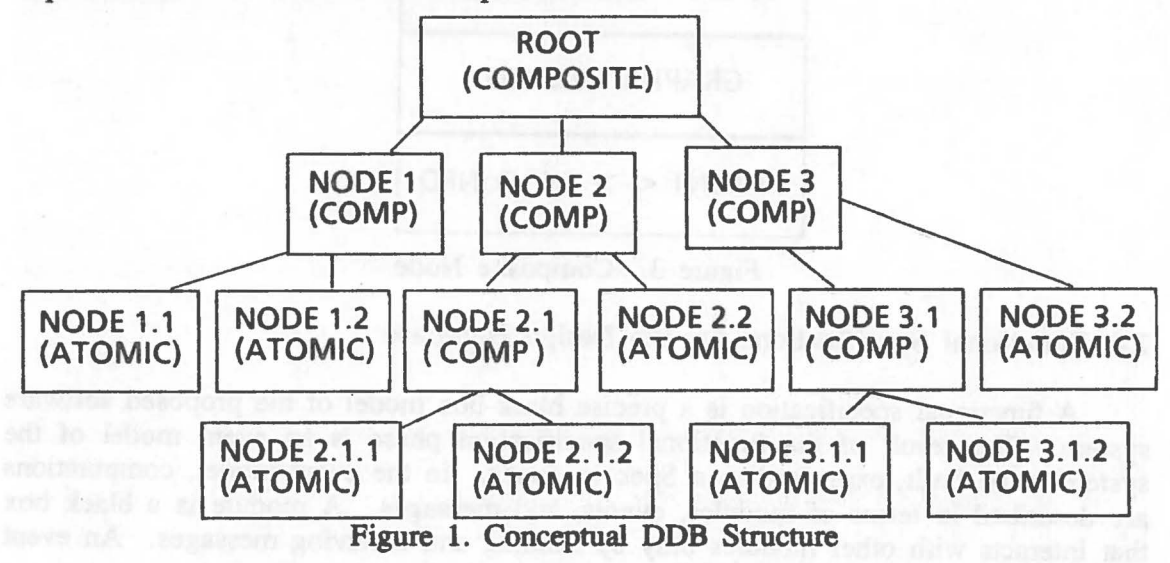

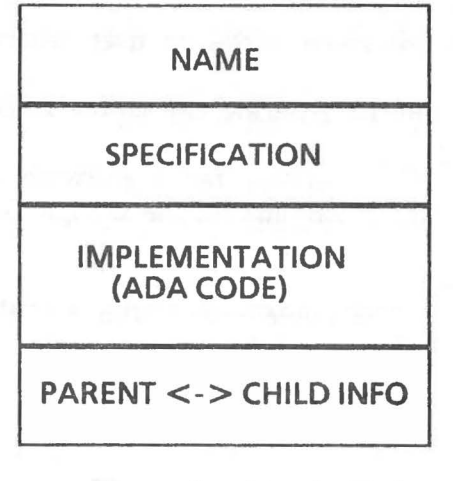

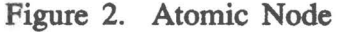

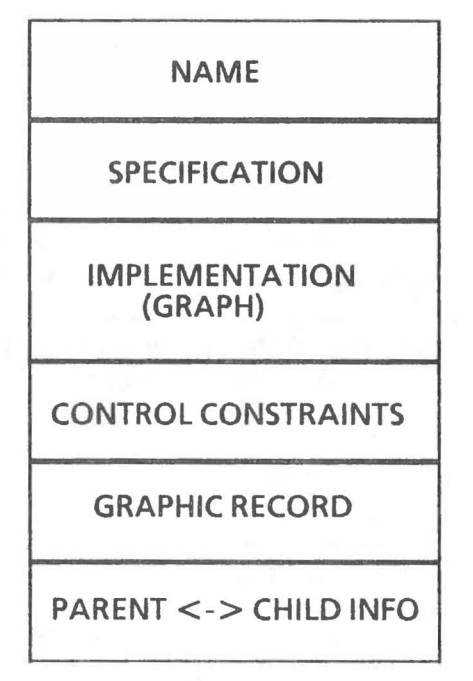

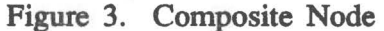

# 2.4. Functional Specifications for the Design Database

A functional specification is a precise black-box model of the proposed software system. The result of the functional specification phase is an event model of the system to be built, expressed in a Spec language. In the event model, computations are described in terms of modules, events, and messages. A module is a black box that interacts with other modules only by sending and receiving messages. An event occurs when a message is received by a module at a particular instant of time. A message is a data packet that is sent from one module to another. [Ref. 4]

The Spec language provides a means for specifying the behavior of three different types of modules: functions, state machines, and abstract data types. Function modules are immutable, and calculate functions on data types. A machine is a module with an internal state. An abstract data type consists of a set of instances and a set of primitive operations involving instances. [Ref. 4]

The functional specifications begin with a skeleton of a specification with places for each of the missing details to be filled in later. The initial specifications are shown below.

MACHINE design database

-- The design database is a machine because it is time sensitive. INHERIT user interface interface

-- The system will interface with the user interface portion of the -- CAPS system therefore, inheritance relations exist.

STATE

INVARIANT true INITIALLY true END

MACHINE user interface

-- The user\_interface is an external system that sends messages to -- the design database. STATE

INVARIANT true

INITIALLY true

END

The next step is to make a list of the messages in each interface by consulting the requirements. The user interface is the only interface for the design database. The following messages are produced corresponding to the goals of **the system:** 

#### user interface interface

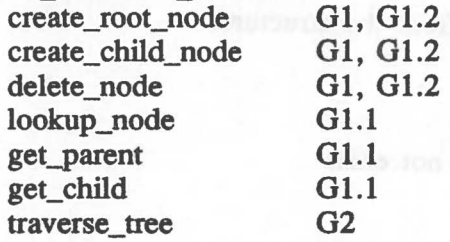

These messages have covered all of the goals in the goal tree with the exception of 01.2.1. This goal is an assumption about the environment. The result of the user\_intetface intetface messages are shown below.

MACHINE user interface interface -- The specification begins by identifying the interface messages. STATE (tree:map{node,set{node))) INVARIANT existing\_nodes(node) INITIALLY node  $= \{\}$ 

MESSAGE lookup(node\_name) -- G1.1 -- Find the node requested. WHEN ? -- node found REPLY node -- return node contents OTHERWISE REPLY EXCEPTION node does not exist

MESSAGE get parent(node) -- G1.1 -- Find the parent of the node requested. WHEN ? -- parent found REPLY node -- return parent node OTHERWISE REPLY EXCEPTION node is the root

MESSAGE get child(node) -- G1.1 -- Find the child or children of the node requested. REPLY set{node) -- return child node(s)

MESSAGE create root node(node) -- G1.1, G1.2 -- Create a new node and insert into the top of the hierarchy WHEN? -- node created REPLY done TRANSITION? -- add root

MESSAGE create child node(node) -- G1.1, G1.2 -- Create a new node and insert into the hierarchy correctly REPLY done TRANSffiON? -- add node

MESSAGE delete node(node) -- G1.1, G1.2 -- Find the node and delete it and all children from the structure. WHEN? -- node found REPLY done TRANSITION? -- remove node and children OTHERWISE REPLY EXCEPTION node does not exist

MESSAGE traverse tree(node) -- 02

-- Find the requested root node and display all children if they all -- consist of PSDL specifications.

WHEN? -- node found

REPLY set ${node}$ 

OTHERWISE REPLY EXCEPTION pscll program does not **exist**  END

The goal of functional specification is to construct a model of the proposed system as it is visible to the users [Ref. 5]. The concepts that the users will be expected to know and the details of the interfaces are defined. The functional specification does not include any information on how the system behavior is to be realized. The result is a set of definitions for the system concepts and interfaces. The major functions of the DDB are:

- Store the levels of a PSDL program in a hierarchical format by specification.
- Retrieve the levels of a PSDL program in a hierarchical format by specification fir review or editing.
- Create and insert new levels of a PSDL program in a hierarchical format by specification.
- Generate the entire PSDL program.

A brief example to illustrate the expected patterns of use of the methods provided by the DDB follows. To construct a prototype, the PSDL specification of the root operator is entered. At this point, the DDB would create a root node. Assuming the root node is composite, the node would be decomposed into children operators. The DDB would create child nodes for each decomposition. The decomposition process would continue until all leaf nodes are atomic. This process will be time consuming and the prototype will be complex. For this reason, the functions of retrieving nodes, parent-child relationships, and deleting nodes will be required. The tree will be traversed and the entire PSDL program produced once all leaf nodes are atomic.

#### 2.5. Architectural Design

The next step in the design process is to develop an architectural design. An architectural design is a model of the proposed system capturing the aspects of its behavior and structure relevant to the development team. The behavior of a system consists of its interactions with other systems, while the structure of a system consists of its component parts and their interconnections. The functional specification is a subset of the architectural design. The functional specification is the least detailed view of the system. [Ref. 5]

The goal of the architectural design is to break up the proposed system into a set of small modules.A module is defined as a self contained unit of code.

A module is both a self-contained abstraction and a unit of work. Modules have several different views: black-box specification, parts lists, glass-box specifications, and programs. Black-box specifications are expressed in terms of the event model at the architectural design and functional specification stage. The parts lists contains the set of lower level modules used directly in the implementation. Glass-box specifications are represented by pseudo-code. Programs are produced in the implementation phase. [Ref. 5] The black-box specifications will be shown below. The parts lists and pseudo-code are not contained. Programs will be discussed in section 3.

# **Black-box specifications**

# **Type Node**

Model (specification implementation graphic\_record control\_ constraints: string)

-- The following messages are used to replace the current value of

-- a node's property with a new value.

**MESSAGE add\_graphic\_record(node)** 

TRANSITION? -- update node graphic record info

**MESSAGE add implementation(node) TRANSffiON?** -- update node implementation info

**MESSAGE add specification(node) TRANSITION?** -- update specification info

**MESSAGE add control constraints(node)**  TRANSITION? -- update control constraints END

The result is a lower level set of definitions for the system concepts and interfaces. These messages reveal operations on the abstract data type node. The lower level messages in the user interface interface are:

add\_graphic\_record

add\_implementation

add\_specification

add\_control\_constraints

The addition of these messages creates an additional function **requirement:** 

• Create and maintain version control.

A new node could be created when a node's properties are significantly changed by these low level messages. The ability to define a significant change will be required. The current implementation of the DOB does not address this function. As evidenced by the functions required of the DOB, a conventional DBMS will not suffice. Therefore, an object-oriented DBMS will be used to design and implement the DDB. The object-oriented DBMS that will be used for experimenting the concepts of the CAPS Design Database is Vbase by Ontologic Incorporation.

# 3. EXPERIMENT ON DDB USING AN OBJECT-ORIENTED **DBMS**

There is an increasing interest in developing object-oriented database management systems to manage the large amount of data involved in computer-aided design (CAD) applications [Ref. 6]. In the past three years, several object-oriented database management systems have emerged. The impact of these systems on the software development process are just beginning to be felt. The object-oriented approach represents a true paradigm shift [Ref. 7].

An object-oriented database management system (OODBMS) must provide persistence, concurrency, recovery, transaction management, authorization, and security [Ref. 6]. An OODBMS is an object-oriented system and as such it must also provide the following capabilities:

• Objects

• Active data

• Abstraction

• Extensibility [Ref. 6]

An OODBMS should provide application-oriented capabilities such as:

• Version and configuration control for CAD applications.

• Dynamic creation of classes.

• Recursive classes, multiple inheritance, and extensive tool interface capabilities.

• Support for multimedia objects, distributed environments, and graphics. [Ref. 6] An object-oriented DBMS is one that supports persistency, values, an extensible set of data structures, an extensible set of operations, and abstractions [Ref. 6].

## 3.1. Vbase

The Vbase object-oriented database management system is a product of Ontologic, Inc. Vbase is an object database system, providing an integrated software development platform which combines the latest advances in compiler design and database management techniques The Vbase Integrated Object System is a database and language platform for rapidly and inexpensively building sophisticated commercial and engineering applications. [Ref. 8]

The Vbase system environment consists of the following components:

- Vbase Database. Persistent objects are stored in the Vbase Database.
- Object Language. Type Definition Language (TDL) is the Vbase data definition language. It is used to define object types in the database. "C" Object Processor (COP) is the Vbase data manipulation language. It is an object extension of Kernighan and Ritchie standard C. It is used to implement the operations of the object types defmed using TDL.
- System Type Library. The system type library contains many object types which provide powerful building blocks for the application developer.
- Integrated Tool Set (ITS). A single tool combining the functionality of a source browser, database browser, and a source debugger.
- Object SQL. The Vbase implementation of the SQL standard query language. [Ref.8] The steps involved in a typical Vbase database design are listed below:
- Identify the objects.
- Identify their properties as much as possible.

• Identify the frequent operations performed on the objects.

- Define the objects using TDL.
- Compile and debug the TDL definition of the objects.
- Develop COP routines to implement the operations.
- Compile and debug the COP programs.
- Develop C or COP user applications. [Ref. 6]

Vbase is a powerful tool for implementing and maintaining **large** software applications. Its integration of compiler technology with database functionality in a strongly-typed system provides both sophisticated modeling and efficient language and database performance.

3.2. Type Definition for Node Objects in the Design Database

As stated earlier, the first steps in a Vbase design are to identify the objects, their properties, and the frequent operations performed on the objects. The next step is to define the objects in TDL. The only object in the Design Database is a Node. The properties of a node were defined earlier as well. The frequent operations are those necessary to assist in the accomplishment of the required functions of the design database. The TDL code below illustrates the definition of a Node.

```
define Type Node 
  supertypes = {Entity}properties = {
     name: String; 
     specification: String; 
     implementation: optional String; 
     controlconstraints: optional String; 
     graphicrecord: optional String; 
     subNodes: distributed Set[Node] inverse $Node$isChild0f; 
     isChildOf: optional Node inverse $Node$subNodes; 
     }
```
The main points to notice about the above definition are the supertypes, optional, and inverse keywords. The supertypes declaration is used to show the parent class of a type. This is used for inheritance purposes. The supertype Entity is the root of all types in the Vbase system type library [Ref. 8]. Entity specifies basic behavior for all object types in the system.

The keyword optional specifies that a property need not necessarily have a value. This indicates that a PSDL specification may or may not have an implementation, control constraints, or graphic record. The implementation property is optional due to the process through which PSDL specifications are created. The control constraints and graphic record are true optional properties in that they may or may not ever exist depending on whether implementation is graphic or ADA.

The inverse property sets up a system-maintained relationship between the property defined and its specified inverse. This property is used to maintain the parent-child relationship between Nodes. The inverse property also illustrates the "\$" notation. The "\$" notation is used to provide a mechanism for referring to names relative to their scope. The symbol "\$" acts as a pathname separator.

The next step is to define the frequent operations on the object. The clause "operations  $= \{...\}$ ;" defines the set of operations that type Node will implement. The operations for a Node are buildDisplay, listsubNodes, listsubNodeslntemal, and a refinement of the delete operation. BuildDisplay is used for output of a Node contents. ListsubNodes and listsubNodeslntemal are used to retrieve the children of a particular Node. The refines delete operation means the current definition is refining an operation already defined in the supertype. The actual refinement is achieved in the COP method which implements the operation and will be described later. The operations for a Node are defined as:

```
operations = {
    buildDisplay (n:Node,)
      returns(Node) 
      method (NodeBuildDisplay); 
    listSubnodes (n:Node) 
      returns (Set[Node])
      method (NodeListSubNodes); 
   listSubnodeslnternal (n:Node, s:Set [Node]) 
returns (Set[Node]
method (NodeListSubNodesInt);<br>https://www.method.com/method.com/method.com/method.com/method.com/method.com/method.com/method.com/method.com<br>https://www.method.com/method.com/method.com/method.com/method.com/method.com/met
    refines delete (n:Node) 
      raises (CannotDelete) 
      triggers (NodeDeleteTrigger ); 
best managers assas secondari deno vitor erro harmente
```
The definition of a Node includes two procedure definitions: define Procedure Create ... end Create; and

define Procedure Lookup ... end Lookup;

Procedures differ from typed operations in that they are not tied to a type. For example, the operation \$Node\$buildDisplay can only be called on instances of type Node, while the procedure \$Node\$Lookup can be called with any arguments which satisfy the argument type specification of the procedure. The procedure Create has an argument specification of the form:

define Procedure Create

#### (t:Type,

keywords name: String, specification: String, optional implementation: String, optional controlconstraints: String, optional graphicrecord: String, optional isChildOf: Node, optional where: Entity, optional hownear: Clustering

)

returns (Node)

raises (Node Already Exists) triggers (NodeCreateTrigger) supertypes = {\$Entity\$Create};

end Create;

This specification gives more examples of the power of Vbase. Specifically, the keywords "keywords", "raises", "triggers", and "hownear". The keyword "keywords"

specifies that the remaining arguments are passed by keywords, rather than by position in the argument list.

The statement "raises (NodeAlreadyExists)" specifies that the procedure may raise the exception NodeAlreadyExists. This exception is to alert the caller that the Node already exists, rather than creating a new copy of the Node.

. .

The Create procedure also has a triggers clause, "triggers = (NodeCreateTrigger)". The Vbase system automatically generates a Create Procedure for every type defined. An explicit definition is required to specify a trigger to the system-defined Create. A trigger is a method associated with the invocation of a procedure or operation. Whenever the Create procedure is invoked, the trigger, NodeCreateTrigger, will be executed first. The trigger checks whether a Node already exists before creating a new one. An operation can have more than one trigger associated with it. The triggers are invoked in the order they are listed, and the last trigger must invoke the base method. The base method is the method which is specified as implementing the operation or procedure. [Ref. 8]

The optional keywords where and hownear can be used in the Create operation to optimize disk storage of the object created to improve database performance. The type Clustering is an enumerated type with three instances: \$area, \$segment, and \$chunk. Each is a unit of storage on the disk. Segment is the atomic unit of transfer from disk to the main memory cache. To specify that an object created is to be stored in the same segment as some other object, the value of the hownear argument is "\$segment" and the value of the where argument is the other object. \$Area and \$chunk are not currently supported. [Ref. 8]

The second procedure defined is called Lookup. This procedure is used to look up a given Node, identified by its Node name, in NodeCatalog which is a global Node catalog. The specification for procedure Lookup is as follows:

```
define Procedure Lookup (s:String) 
  returns (Node) 
  raises (NodeNotlnCatalog) 
  method (NodeLookup) 
  supertypes = {Entity};
end Lookup;
```
There is one additional TDL definition in the DOB, NodesExceptions.tdl. NodesExceptions contains the definitions of the exceptions used in the application.

3.3. Operations on Node Objects

The next step is to implement the frequent operations using COP. COP is an object-based superset of the language C. One method implemented for the object Node was "NodebuildDisplay". This operation is used to output the contents of a Node to a file. The COP code below implements the method:

**#include <stdio.h>** /\* **include standard** C **routines** \*/ **#include <string.h>** 

```
#define MAXLINE 81 /* maximum line length is 81 characters */ 
#define MAXSTRING 4000 /* maximum string length is 4000 */ 
char opname[MAXLINE]; /* declaration of local variables */ 
FILE *out; 
char spectext[MAXSTRING],
   imptext[MAXSTRING],
   cctext[MAXSTRING];<br>nrt_$Tyne:
import $Type; 
import $Class; 
enter module $Node; 
method 
obj $Node 
NodeBuildDisplay(aNode) 
obj $Node aNode; 
{
```
 $out = fopen("ddb.out", "a");$ /\* convert object code to C code \*/

```
AM_stringToC(aNode.name,opname,sizeof(opname));
fprintf(out," %s\n" ,opname); 
AM stringToC(aNode.specification, spectext, sizeof(spectext));
fprintf (out," %s\n", spectext);
```
/\* determine if optional property has a value \*/  $/*$  before executing an operation on it.  $*/$ 

```
if (hasvalue(aNode.implementation)) 
{
```

```
AM stringToC(aNode.implementation, imptext, sizeof(imptext));
fprintf(out, "%s\n", imptext);
```
if (hasvalue(aNode.controlconstraints))

```
AM stringToC(aNode.controlconstraints, cctext, sizeof(cctext));
fprintf(out, "%s\n", cctext);
```
fclose(out); return(aNode);

```
}
```
}

{

}

This example helps to show the ability to interweave the standard C language with COP. Object code and variables are prefaced by the "\$" symbol. This is used to distinguish object variables from standard C variables.

The declarative statements "import" and "enter module" are used for name visibility. Making a name visible provides the COP compiler with a reference to what the name defines. Database names are defined in the Vbase Kernel Database and in TDL code. Naines defined in the Vbase Kernel Database are globally defined in a default set. Names not included in the default set must be made visible explicitly using the "import" and "enter module" statements. An "import" declaration imports the definitions of a set of database names so they are visible within the current COP compilation unit. An "enter module" declaration establishes visibility for all names defined in a module. [Ref. 8)

The functions "hasvalue" and "AM\_stringToC" are system supplied. The function "hasvalue" is used to test whether an optional property has a value before executing any operations on it. This is necessary because of the strong-typing of Vbase. The function "AM\_stringToC" is used to convert from an object string to a standard C string for use by systems external to Vbase.

Two other operations defined where "NodeListSubNodes" and "NodeListSubNodeslntemal". These operations are used to assist in the traversal of the tree structure. The COP code to implement these operations is shown below:

method

```
obj $Set[obj $Node] 
NodeListSubNodes(aNode) 
obj $Node aNode; 
{ 
  obj $Set[obj $Node] theSubNodes; 
  theSubNodes = $Set[obj $Node]$[]; 
  $Node$ListSubNodeslnternal(aNode, theSubNodes); 
  return(theSubNodes);
```
}

method

{

obj \$Set[obj \$Node]

NodeListSubNodeslnt(aNode, theSubNodes)

obj \$Node aNode;

```
obj $Set[obj $Node] theSubNodes;
```
{

obj \$Node currentNode; iterate(currentNode = aNode.SubNodes)

\$Set\$Insert(theSubNodes, currentNode); \$Node\$ListSubNodesInternal(currentNode, theSubNodes); }

return(theSubNodes);

}

This code helps to demonstrate other powetful capabilities of Vbase. One is the ability of one method to invoke another method. This is shown in the method "NodeListSubNodes". The other capability is the system supplied iterator operation. This operation is used to control aggregate types. The system defined iterator can be modified to return the aggregate in any order the user decides.

..

#### 3.4. Application Programs

The final step in a Vbase design is to develop C or COP user applications. The user applications developed correspond to the functional specifications and architectural design. The user applications developed in response to the functional specifications are: • CreateRootNode. Used to create a Node which is the root of a tree.

• CreateChildNode. Used to create a Node which is a child of a Node.

• GetParent. Used to retrieve the name of a Node's parent Node.

• GetChildren. Used to retrieve the name(s) of a Node's child Node(s).

- DeleteNode. Used to delete a Node and it's children from the tree.
- TraverseTree. Used to traverse the entire tree structure to generate the PSDL program.

The user applications developed in response to the architectural design are:

• StoreProperty. Used to update, insert, or change the value of a Node's property.

• GetProperty. Used to retrieve the contents of a Node's property.

The applications were all implemented using COP. The actual code for some of these applications are quite long, therefore the code for TraverseTree will be shown here for demonstration purposes. This application takes as input the name of the root Node of a tree. It then iterates through the entire tree writing the properties of a Node to the output file "ddb.out".

```
#include <stdio.h> /* include standard C routines */#include <string.h> 
#define LINELENGTH 80 
#define MAXLINE 81 /* maximum linelength is 81 characters */ 
FILE *in, *out; /* local variable declarations */
char rootname[MAXLINE], 
  tempname[MAXLINE]; 
import $Node; 
main(argc, argv) 
int argc; 
char **argv; 
{ 
  /* local object variables */ 
  char *dbname; 
  char *getenv(); 
  obj $Node theNode, currentNode; 
  obj $Set[obj $Node] theNodes;
  obj $String theRoot; 
  if (\text{argc} > 1){ 
    dbname = \arg v[1];} 
  else if (dbname = getenv("DBNAME")) 
     { 
     } 
  else
```

```
{ 
    printf(" Must specify database name, either as a command line 
argument,\nor via the Unix environment variable DBNAME\n");
```

```
exit(1);
```
}

{

```
AM databaseOpen(dbname, O); 
in = fopen("ddb.in", "r");out = fopen("ddb.out", "w");
fclose(out);
fgets(tempname, LINELENGTH, in); 
strncpy(rootname, tempname, (strlen(tempname) - 1)); 
the Root = rootname;theNode = $Node$Lookup(theRoot);
```
(void) \$Node\$BuildDisplay(theNode);

```
theNodes = $Node$1istSubnodes(theNode); 
iterate(currentNode = theNodes)
```

```
(void) $Node$BuildDisplay(currentNode);
```

```
protect
```

```
AM_ databaseClose(dbname);
```

```
}
```
}

}

{

The above code illustrates two additional keywords: "void" and "protect". "Void" is a standard C keyword, indicating that the method does not return a value. The method simply outputs the information passed to it.

"Protect" ensures execution of a statement **when** an exception **is raised. "Protect**  AM\_databaseClose(dbname)" ensures the database involved is closed in **the event an**  exception is raised.

#### **4. CONCLUSIONS**

The development of hard, real-time software systems continues to be an expensive process for the DOD. The Computer-Aided Prototyping System (CAPS) is one tool under development which will help to decrease the costs of these systems. CAPS is an attempt to integrate several of the prevailing software development methodologies into one tool. With a central theme of rapid prototyping, CAPS shows great promise for the future of software development in the DOD.

't

This paper concentrated on the development of the Design Database (DOB) for CAPS. It is a key element of the system as project management has become an issue of increasing importance in software development. A robust Design Database which can efficiently and effectively, store and retrieve the Prototype System Description Language (PSDL) program will significantly contribute to the overall success of CAPS.

The goal of this paper has been to develop a conceptual level design and initial implementation of the Design Database for CAPS. The basic design was developed using the object-oriented approach and the initial implementation was accomplished with an object-oriented DBMS (Vbase). Object-oriented technology offers several enhancements to current DBMS technology, and with its maturity it will become as important to CAD applications as relational database technology has become to business applications.

- 1. Luqi and Ketabchi, M., *A Computer Aided Prototyping System,* Tech. Rep. NPS 52-87-011, Naval Postgraduate School, Monterey, CA, 1987 and in IEEE Software, pp. 66-72, March 1988.
- 2. Booch, G., *Software Engineering with Ada,* Benjamin Cummings Publishing· Co., Inc., Menlo Park, CA, 1983.
- 3. Chitwood, G., "Ada Meets the Challenge of Real-Time Simulation," *Defense Computing,* v. 1, no. 4, pp.32-38, July/August 1988.
- 4. Berzins, V., and Luqi, *An Introduction to the Specification Language SPEC,* Tech. Rep. NPS 52-88-031, Naval Postgraduate School, Monterey, CA, 1988 and to appear in IEEE Software, 1989.
- *5.* Berzins, V. and Luqi, *Software Engineering with Abstractions: An Integrated Approach to Software Development using Ada,* Addison-Wesley, 1989.
- 6. Ketabchi, M., *Object Oriented Database Management Systems for Complex Data and Process Intensive Applications,* September 1988.
- 7. McKenna, J., "Teaching OOP," *OOPSLA '88 Conference Proceedings,* The Association for Computing Machinery, New York, NY, 1988.
- 8. *Vbase Integrated Object Database User's Manual,* Ontologic Inc., Billerica, M'\ 1987.
- 9. Luqi, Berzins, V., Yeh, R., *A Prototyping Language for Real-Time Software,* IEEE TSE, October 1988.
- 10. Thorstenson, R., *A Graphical Editor for the Computer Aided Prototyping System (CAPS),* Master's Thesis, Naval Postgraduate School, Monterey, California, December 1988.
- 11. Raum, H., *The Design and Implementation of an Expert User Interface for the Computer Aided Prototyping System,* Master's Thesis, Naval Postgraduate School, Monterey, California, December 1988.
- 12. Porter, S., *Design of a Syntax Directed Editor for PSDL,* Master's Thesis, Naval Postgraduate School, Monterey, California, December 1988.
- 13. Galik, D., *A Conceptual Design of a Software Base Management System for the Computer Aided Prototyping System,* Master's Thesis, Naval Postgraduate School, Monterey, California, December 1988.
- 14. Douglas, B., *A Conceptual Level Design of a Design Database for the Computer Aided Prototyping System,* Master's Thesis, Naval Postgraduate School, Monterey, California, March 1989.
- 15. Altizer, C., *Implementation of a Language Translator for a Computer Aided Prototyping System,* Master's Thesis, Naval Postgraduate School, Monterey, California, December 1988.
- 16. Moffitt II, C., *A Language Translator for a Computer Aided Prototyping System,*  Master's Thesis, Naval Postgraduate School, Monterey, California, March 1988.
- 17. O'Hern, J., *A Conceptual Level Design for a·Static Scheduler for Hard Real-Time Systems,* Master's Thesis, Naval Postgraduate School, Monterey, California, March 1988.
- 18. Janson, D., *A Static Scheduler for the Computer Aided Prototyping System,*  Master's Thesis, Naval Postgraduate School, Monterey, California, March 1988.
- 19. Marlowe, L., *A Scheduler for Critical Timing Constraints,* Master's Thesis, Naval Postgraduate School, Monterey, California, March 1988.
- 20. Eaton, S., *A Dynamic Scheduler for a Computer Aided Prototyping System,*  Master's Thesis, Naval Postgraduate School, Monterey, California, September 1988.
- 21. Wood, M., *Run Time Support for Rapid Prototyping,* Master's Thesis, Naval Postgraduate School, Monterey, California, December 1988.
- 22. Luqi, *Rapid Prototyping for Large Software System Design,* Ph.D. Dissertation, University of Minnesota, Duluth, Minnesota, May 1986.

## **INITIAL DISTRIBUTION LIST**

)<br>Anti- and your book is an<br>Anti- and is a sub-

- 1. Defense Technical Information Center 2<br>
Cameron Station Cameron Station Alexandria, Virginia 22304-6145
- 2. Library, Code 0142 2 Na val Postgraduate School Monterey, California 93943-5002
- 3. Office of Naval Research 1<br>Office of the Chief of Naval Research 1 Office of the Chief of Naval Research Attn. CDR Michael Gehl, Code 1224 800 N. Quincy Street Arlington, Virginia 22217-5000
- 4. Space and Naval Warfare Systems Command 1 Attn. Dr. Knudsen, Code PD 50 Washington, D.C. 20363-5100
- 5. Ada Joint Program Office 1 and 1 and 1 and 1 and 1 and 1 and 1 and 1 and 1 and 1 and 1 and 1 and 1 and 1 and 1 and 1 and 1 and 1 and 1 and 1 and 1 and 1 and 1 and 1 and 1 and 1 and 1 and 1 and 1 and 1 and 1 and 1 and 1 OUSDRE(R&AT) Pentagon Washington, D.C. 20301
- 6. Naval Sea Systems Command<br>Attn. CAPT Joel Crandall Attn. CAPT Joel Crandall National Center #2, Suite 7N06 Washington, D.C. 22202
- 7. Office of the Secretary of Defense 1<br>Attn. CDR Barber Attn. CDR Barber STARS Program Office Washington, D.C. 20301
- 8. Office of the Secretary of Defense 1<br>Attn. Mr. Joel Trimble<br>STARS Program Office<br>Washington, D.C. 20301 Attn. Mr. Joel Trimble STARS Program Office Washington, D.C. 20301
- 9. Commanding Officer 1<br>Naval Research Laboratory Naval Research Laboratory Code 5150 Attn. Dr. Elizabeth Wald Washington, D.C. 20375-5000

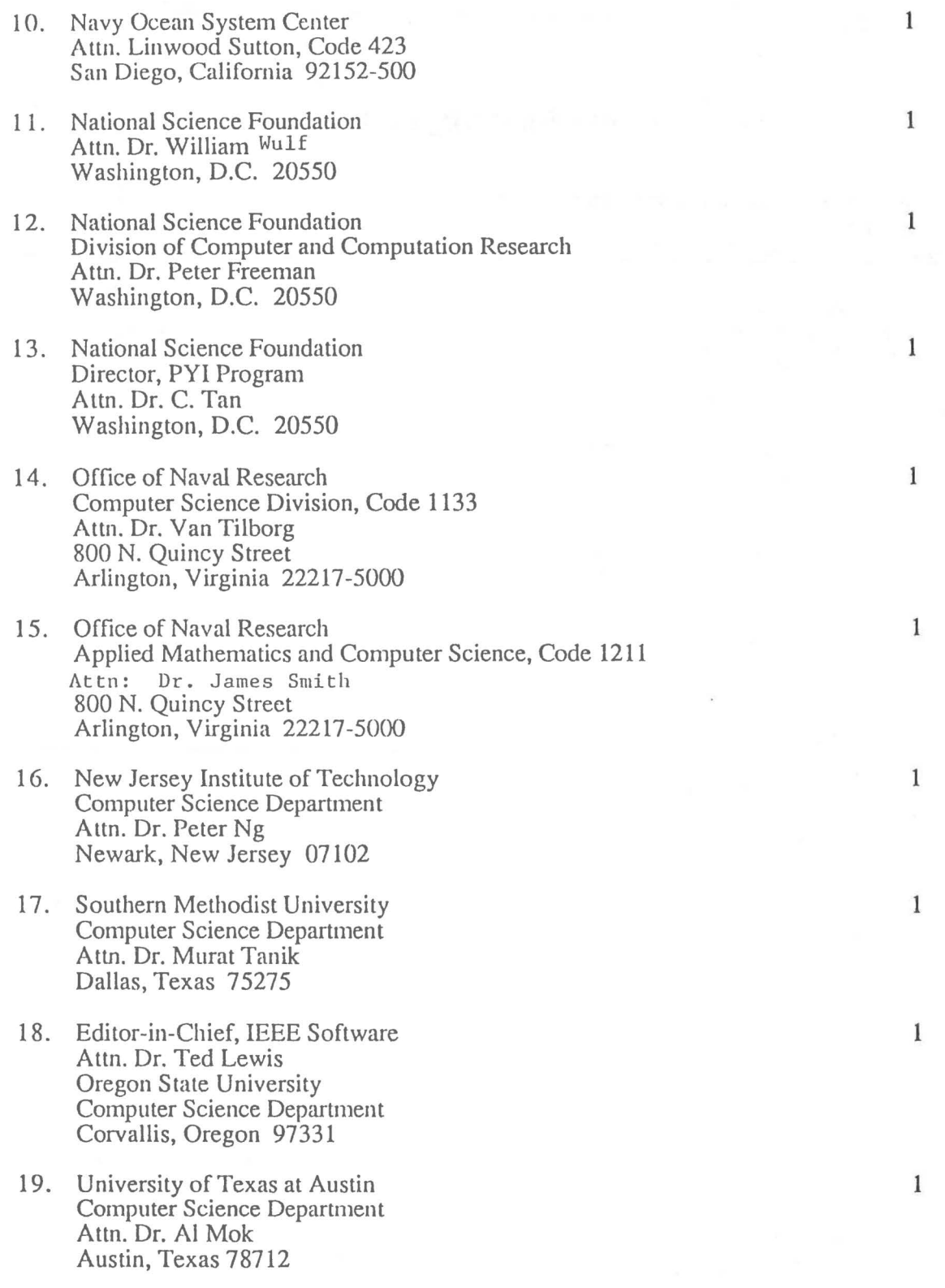

 $\langle \Psi \rangle$ 

 $\ddot{\phantom{a}}$ 

 $\mathcal{E}$ 

- 20. University of Maryland 20. University of Maryland 1 College of Business Management Tydings Hall, Room 0137 Attn. Dr. Alan Hevner College Park, Maryland 20742
- 21. University of California at Berkeley 1 Department of Electrical Engineering and Computer Science Computer Science Division Attn. Dr. C.V. Ramamoorthy Berkeley, California 94720
- 22. University of California at Los Angeles 1 School of Engineering and Applied Science Computer Science Department Attn. Dr. Daniel Berry Los Angeles, California 90024
- 23. University of Maryland 1 Computer Science Department Attn. Dr. Y. H. Chu College Park, Maryland 20742
- 24. University of Maryland 1 Computer Science Department Attn. Dr. N. Roussapoulos College Park, Maryland 20742
- 25. Kestrel Institute<br>Attn. Dr. C. Green Attn. Dr. C. Green 1801 Page Mill Road Palo Alto, California 94304
- 26. Massachusetts Institute of Technology 1 Department of Electrical Engineering and Computer Science 545 Tech Square Attn. Dr. B. Liskov Cambridge, Massachusetts 02139
- 27. Massachusetts Institute of Technology 1 Department of Electrical Engineering and Computer Science 545 Tech Square Attn. Dr. J. Guttag Cambridge, Massachusetts 02139

 $\mathbf{r}$ 

28. University of Minnesota 1 Computer Science Department 136 Lind Hall 207 Church Street SE Attn. Dr. J. Ben Rosen Minneapolis, Minnesota 55455

- 29. International Software Systems Inc. 1 12710 Research Boulevard, Suite 301 Attn. Dr. R. T. Yeh Austin, Texas 78759
- 30. Software Group, MCC 1 9430 Research Boulevard Attn. Dr. L. Belady Austin, Texas 78759
- 31. Carnegie Mellon University 1 Software Engineering Institute Department of Computer Science Attn. Dr. Lui Sha Pittsburgh, Pennsylvania 15260
- 32. IBM T. J. Watson Research Center 1 Attn. Dr. A. Stoyenko P.O. Box 704 Yorktown Heights, New York 10598
- 33. The Ohio State University 1 Department of Computer and Information Science Attn. Dr. Ming Liu 2036 Neil Ave Mall Columbus, Ohio 43210-1277
- 34. University of Illinois 1 Department of Computer Science Attn. Dr. Jane W. S. Liu Urbana Champaign, Illinois 61801
- 35. University of Massachusetts 1 Department of Computer and Information Science Attn. Dr. John A. Stankovic Amherst, Massachusetts 01003
- 36. University of Pittsburgh 1 Department of Computer Science Attn. Dr. Alfs Berztiss Pittsburgh, Pennsylvania 15260
- 37. Defense Advanced Research Projects Agency (DARPA) 1 Integrated Strategic Technology Office (ISTO) Attn. Dr. Jacob Schwartz 1400 Wilson Boulevard Arlington, Virginia 22209-2308

- 38. Defense Advanced Research Projects Agency (DARPA) 1<br>Integrated Strategic Technology Office (ISTO) Integrated Strategic Technology Office (ISTO) Attn. Dr. Squires 1400 Wilson Boulevard Arlington, Virginia 22209-2308
- 39. Defense Advanced Research Projects Agency (DARPA) 1 Integrated Strategic Technology Office (ISTO) Attn. MAJ Mark Pullen, USAF 1400 Wilson Boulevard Arlington, Virginia 22209-2308
- 40. Defense Advanced Research Projects Agency **(DARPA) 1**  Director, Naval Technology Office 1400 Wilson Boulevard Arlington, Virginia 2209-2308
- 41. Defense Advanced Research Projects Agency (DARPA) 1<br>Director, Strategic Technology Office Director, Strategic Technology Office 1400 Wilson Boulevard Arlington, Virginia 2209-2308
- 42. Defense Advanced Research Projects Agency (DARPA) 1 Director, Prototype Projects Office 1400 Wilson Boulevard Arlington, Virginia 2209-2308
- 43. Defense Advanced Research Projects Agency (DARPA) Director, Tactical Technology Office 1400 Wilson Boulevard Arlington, Virginia 2209-2308
- 44. MCC AI Laboratory 1 Attn. Dr. Michael Gray 3500 West Balcones Center Drive Austin, Texas 78759
- 45. COL C. Cox, USAF 1 JCS (J-8) Nuclear Force Analysis Division Pentagon Washington, D.C. 20318-8000
- 46. LTCOL Kirk Lewis, USA 1 JCS (J-8) Nuclear Force Analysis Division Pentagon Washington, D.C. 20318-8000

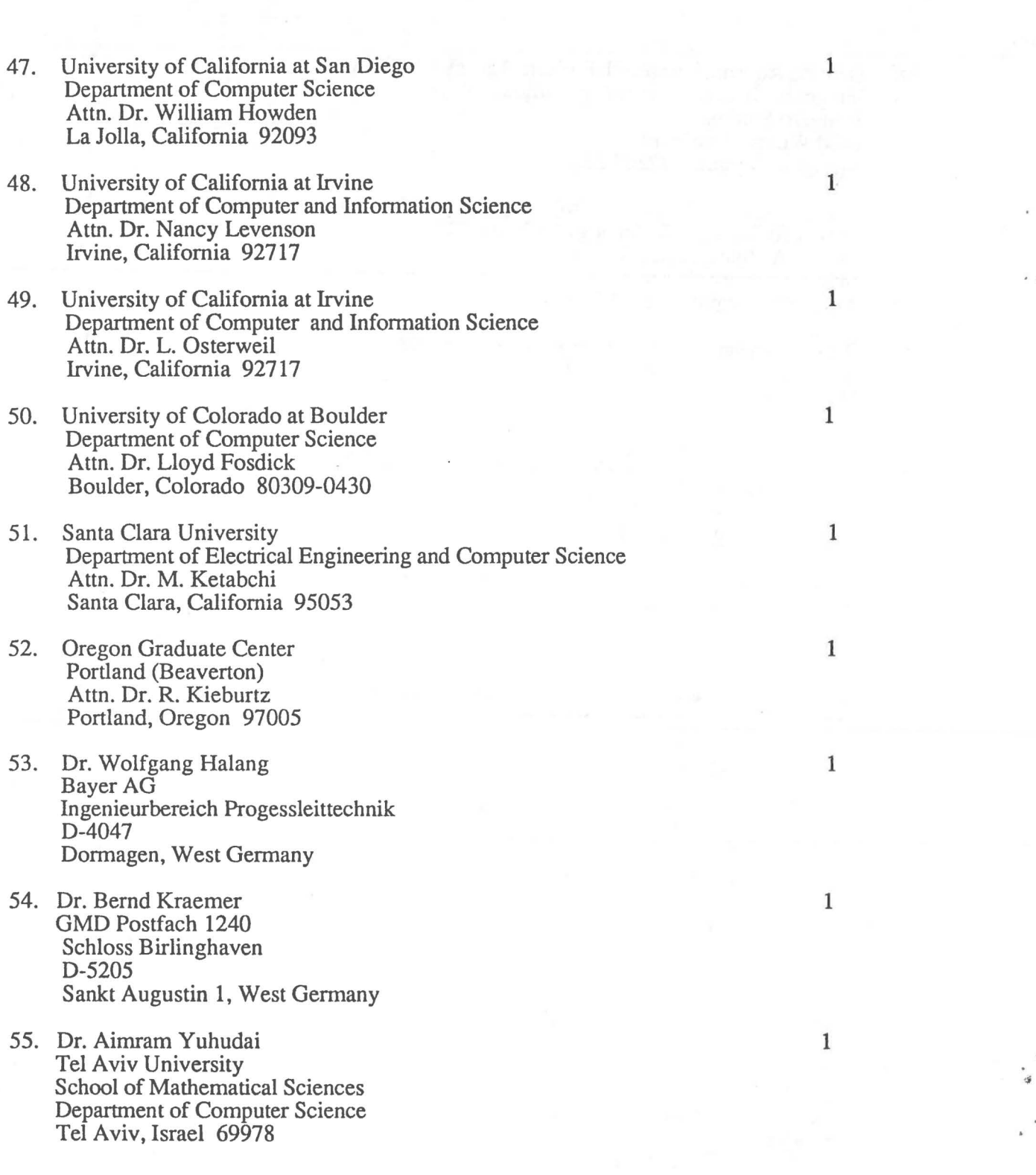

- 56. Dr. Robert M. Balzer 1 USC-Information Sciences Institute 4676 Admiralty Way Suite 1001 Marina del Ray, California 90292-6695
- 57. U.S. Air Force Systems Command 1 Rome Air Development Center RADC/COE Attn. Mr. Samuel A. DiNitto, Jr. Griffis Air Force Base, New York 1344l-5700
- 58. U.S. Air Force Systems Command I Rome Air Development Center RADC/COE Attn. Mr. William E. Rzepka Griffis Air Force Base, New York 13441-5700
- 59 LuQi **50 Code 52Lq Computer Science Department Naval Postgraduate School Monterey, CA 93943-5100**
- 60. Research Administration 1 Code: 012 Naval Postgraduate School<br>Monterey, CA. 93943 Monterey, CA.

,